## *Spreadsheets and Spreadsheet Files*

Spreadsheet programs can read, write data in various formats…

## *Spreadsheet Files*

### •Various formats

- .xls, .xlsx MS Excel format
- .ods Open Document Format
- .csv Comma-Separated-Values
- others as well
- •Binary versus human-readable formats
- .xls, xlsx, .ods formats preserve formatting, other features
- » Generally only usable w/ a spreadsheet program - .csv format only saves cell contents (and cell
- structure)
- » text-only, readable and usable by anything

# *Organization of Spreadsheet Files*

### •*Spreadsheet*: array of rows and columns

- Intersection of a column and a row is a *cell*
- Columns identified by letters of the alphabet » Column Z is followed by Columns AA, AB, AC, etc.
- Rows identified by row numbers
- » 1 1,048,576 is a common range
- Cells identified by Column name and Row number » A1 is uppermost, leftmost cell

#### •Spreadsheet files contain *workbooks*

- » (Workbooks confusingly also called "spreadsheets") - Workbook contains 1 or more individual
- spreadsheets
- » Each spreadsheet has a unique name

## *Spreadsheet Contents*

### •Spreadsheet cells contain:

- Numbers (which are displayed in different formats)
- Labels arbitrary text strings
- Formulas expressions and functions that operate on other cells
- (Formatting "meta-information" about contents)

### •Spreadsheet files store cell contents

- Dedicated spreadsheet files: all contents
	- » .Excel: **.xls**, .**xlsx**
	- » LibreOffice Calc: .**ods**
	- » other proprietary formats
- **.csv**-format files: numbers and labels only

# *Python and Spreadsheets*

## •**csv** module supports .csv files

- Standard
- Portable to all spreadsheet programs
- No formatting or formulas; numeric and text contents only
- •**openpylx** module supports .xls, .xlsx, .ods, formats
- Non-standard module, must be added manually
- •Other non-standard modules also exist

# *csv Module*

- File must first be opened normally - handle = open('filename.csv', 'r')
- •Opened file handle is supplied to csv.reader() – returns lists of rows *or* csv.writer() – writes rows to file
- Value separator can be specified » Defaults to a comma

### • For writing out:

- csv.writer() object provides ".writerow()" method to write out a list as a spreadsheet row

# *Example: Reading a CSV File*

- •Open diskfile for reading
- •Supply handle to csv.reader()
- •Retrieve lists representing spreadsheet rows
- •Close diskfile

```
def main(argv=[_name_]:
  import csv
  filename = input('What file? ')
  with open(filename, 'r') as h:
    data = [ lst for lst in csv reader(h) ]
                   \mathbb Iprint(data)
```
# *Writing a CSV Diskfile*

- •Open diskfile for writing
- •Supply handle to csv.writer()
- •Use csv.writer.writerow() to write lists - One list per spreadsheet row
- •Close diskfile

with open('out.csv', 'w') as h:  $writer = **csv**.writer(h)$ for ist in data:  $\mathbb I$ writer writerow(lst)

# *Exercise – writing .csv*

- •Build 10 lists of 20 random values - np.random.randint()
- •Write them into a .csv file
- Inspect file with text editor
- Inspect with spreadsheet program

#### •Optional:

- New python code:
	- » Read each row from .csv file into list
	- » Calculate:
	- arithmetic mean, geometric mean, harmonic mean

## *Exercise – reading .csv*

- •Browse to<https://www.eia.gov/state/>state-(https://www.eia.gov/state/) - Download "download table data as csv"
- •Open file with "csv.reader()" - Read in rows of data

• Form lists for:

- state abbrev.
- production
- consumption
- expenditure

•Convert strings to numbers as needed!

## *Spreadsheets with Column Headers*

•1st row of spreadsheet *labels* the columns

- •Actual data in 2nd through last rows
- •Treatment:
- Create a *dictionary* from each data row
- Dictionary keys formed from labels found in 1st row
- Collect all dictionaries into a list?

•Works for labels in 1st row

- Optional: specify dictionary keys with optional "filednames" parameter

## *DictReader Code Example*

- •Open diskfile for reading, as before
- •Supply handle to csv.DictReader()
- $\cdot$  Retrieve a dictionary for each row except  $1^{st}$
- •Close diskfile

import csv  $m$ - $n$ - $n$ - $n$  =  $n$  input('What input file?') with open(filename, 'r') as h: dreader = csv.DictReader(h) rowdicts =  $[ ]$ for d in dreader: rowdicts.append(d) print(len(rowdicts), 'data rows in', filename) for row in rowdicts:

 $\mathbb I$ 

print(row)

## *Code Example Continued*

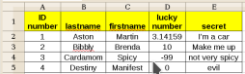

ID number,lastname,firstname,lucky number,secret<br>1,Aston,Martin,3.14159,lâ n a car<br>12,Bibbly,Brenda,10,Make me up<br>3,Cardamom,Spicy,-99,not very spicy<br>4,Destiny,Manifest,0,evil

 $\begin{array}{l} \textbf{python3}\ \textbf{dictreader.py}\\ \textbf{What input file? samples.csv}\\ \textbf{4 data rows in sample.csv}\\ \textbf{1} \ \textbf{f}(\textbf{1} \textbf{c})\ \textbf{f}(\textbf{2} \textbf{c})\ \textbf{f}(\textbf{3} \textbf{c})\ \textbf{f}(\textbf{3} \textbf{c})\ \textbf{f}(\textbf{3} \textbf{c})\ \textbf{f}(\textbf{3} \textbf{c})\ \textbf{f}(\textbf{3} \textbf{c})\ \textbf{f}(\textbf{3} \textbf{c})\ \textbf{f}(\textbf{3} \textbf{c$  $\overline{\mathbf{s}}$ 

## *The "openpyxl" module*

- •Nonstandard Python module
- •Opens .xlsx file as a *workbook*
- Multiple spreadsheets as members of workbook - Preserves formatting, formulas, etc.
- •Access *sheets* in a workbook

#### •Access *cells* in a sheet

- Can use (row, column) notation
	- » sheet**.min\_row**, sheet**.max\_row**
	- » sheet**.min\_column**, sheet**.max\_column**
	- sheet.max column is 1 greater than last column?
- Can use "spreadsheet" notation "A1", "C23", etc.
- •Access cell *values* .value

## *Example: openpyxl*

#I/usr/bin/env python3 # 2020-04-29 import pprint import openpyxl  $filename = input('What input file?)')$ 

myWB = openpyxl.load\_workbook( filename ) print(myWB.sheetnames) sheet = myWB.active<br>print('Home cell:', sheet['A1'])

# use numeric cell references: rowdicts  $=$   $\Gamma$ 1 for r in range(2, sheet.max\_row+1):

 $d = \{ \}$ for c in range(1, sheet.max\_column):  $key = sheet, cell(row=1, column=c)$ , value value = sheet.cell(row=r, column=c).value  $d[key] = value$ 

rowdicts.append(d)

print.pprint(rowdicts)

What input file? sample.xlsx<br>
ISheet !<br>
ISheet !!<br>
IC Domber': 1,<br>
IC Domber': 1,<br>
IC Therefore call: "Hertin",<br>
'terstname : "Hertin",<br>
'terstname': "Hertin",<br>
'terstname': "Brend",<br>
'lucky number': 19,<br>
'lucky number': 1

*also…*

# *Enumerating Lists*

•Common action: accessing list elements according to index:

> for index in range(len(datalst)):  $value = datalist[index]$ print(index, value)

•Alternatively, the "enumerate()" function returns both index and element:

> for index, value in enumerate(datalst): print(index, value)

# *Enumerating Dictionaries*

•Obtain *pairs* of key, value from a dictionary - Like enumerating a list

for rd in rowdicts: for (key, value) in (rd. items():) print(key, value, end='  $\mathbf{r}$ print()

# *Introduction to Plotting*

- •Make list of y-values
- •Make corresponding list of x-coordinates

• import matplotlib.pyplot as plt

•plt.plot(x-coordinates, y-values)

*or*

•plt.bar(x-coordinates, y-values)

# *Bar-plotting Example*

import csv

**import** matplotlib.pyplot as plt

with open('SelectedStateRankingsData.csv', 'r') as h:  $rdr = csv$  reader(h) energy =  $[$  row for row in rdr  $]$ 

```
|states = [ row[0] for row in energy[1:] ]
production = [ float(row[2]) for row in energy[1:] ]
\begin{array}{ll}\n\text{construction} & = [\text{float}(\text{row}[4]) \text{ for row in energy}[1:]] \\
\text{expenditures} & = [\text{float}(\text{row}[6]) \text{ for row in energy}[1:]]\n\end{array}x_coords = range( len(production) )
```
plt.bar(x\_coords, production, tick\_label=states) plt.show $\bar{0}$